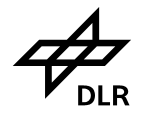

## **Access to TerraSAR-X Data in Support of the International Polar Year**

DLR's high resolution data portfolio for the IPY comprises products from Germany's TerraSAR-X radar mission. Data access follows the rules of the TerraSAR-X data policy. Scientific and commercial utilization equally share spacecraft resources. DLR is responsible for the scientific use while the Astrium GmbH has the exclusive commercial exploitation rights. The TerraSAR-X *Science Service System* (http://sss.terrasar-x.dlr.de/) is the interface portal for scientific users (fig. 1).

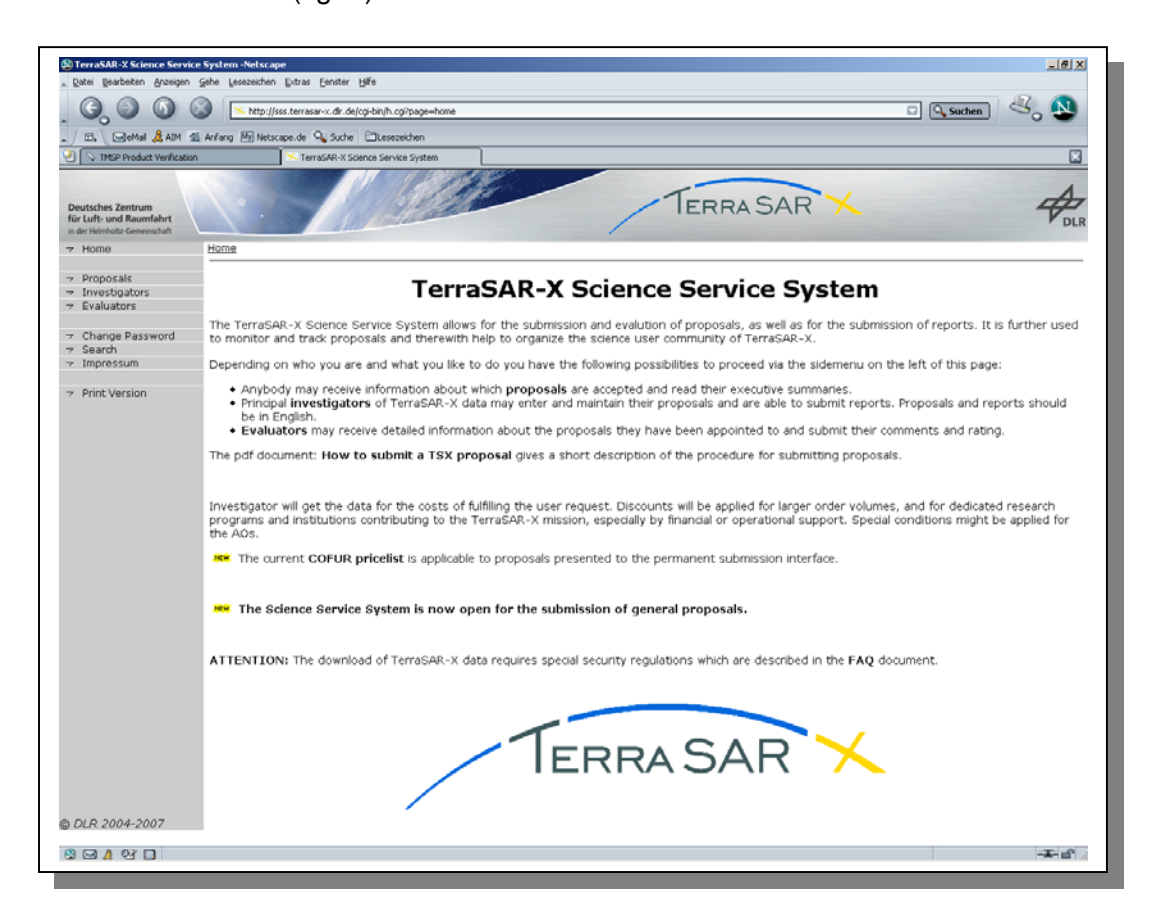

Fig. 1: Entry point of TerrasAR-X science users – the Science Service System

The status *Scientific Use* needs to be gained via a selection process. Every utilization of TerraSAR-X data and products that is not targeting a commercial profit oriented use is a *Scientific Use*. National and international education and research institutions, but also companies involved in research and development projects are invited to submit proposals. All proposals pass an evaluation procedure and accepted those being accepted receive the *Scientific Use* status. This is equivalent to getting access to a specific quota of TerraSAR-X data and products.

The first chance applying for data was the pre-launch Announcement of Opportunity (AO) released in May 2005. The executive summary of the individual proposals are provided in the *Proposals* branch of the *Science Service System*. The general proposal submission – active since October 2007 – allows the formulation of research ideas at any time. It is not restricted to specific themes. The corresponding data will be provided for the costs of fulfilling the user request (COFUR pricelist). Proposals shall be submitted electronically via the *Science Service System*.

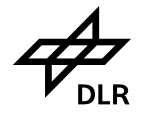

TerraSAR-X products can be ordered via DLR's Next Generation EOWEB (EOWEB-NG). Note that only registered users have access to the TerraSAR-X products.

|                                                                                                    | Admira @ https://centaurus.caf.dr.de.d+43/esweb-ng/tenplate/default/welcame/entryFage.vm |                                                                                         |                                           |                       |                   |                                                                                                    |                      |                              |                                                                       |                   |                                         |
|----------------------------------------------------------------------------------------------------|------------------------------------------------------------------------------------------|-----------------------------------------------------------------------------------------|-------------------------------------------|-----------------------|-------------------|----------------------------------------------------------------------------------------------------|----------------------|------------------------------|-----------------------------------------------------------------------|-------------------|-----------------------------------------|
| <b>EOWEB®</b>                                                                                                    |                                                                                          |                                                                                         |                                           |                       |                   |                                                                                                    |                      |                              |                                                                       |                   | w C Herberton, Link                     |
| Custer Angewandte Fernankundung                                                                                                    | Home   Imprint   Contact                                                                 |                                                                                         |                                           |                       |                   |                                                                                                    |                      |                              |                                                                       |                   | Wed. 21 Nov 2007                        |
| <b>Update User Data</b>                                                                                                    | Logout Help Data in EOWER                                                                | Search by Product1d                                                                     |                                           |                       |                   |                                                                                                    |                      |                              |                                                                       |                   | You are logged in as tsx1-science-test. |
| Save Query Parameters                                                                                                    | <b>Load Query Parameters</b>                                                             |                                                                                         |                                           | Durcheuchen           |                   |                                                                                                    |                      |                              |                                                                       |                   |                                         |
| Shop Cart Croter Monitoring<br>Catalogue                                                                                                    | <b>Tuture Products / Acquisitions   User Set</b>                                         | ٠                                                                                       |                                           | $\Rightarrow$         | $\alpha$          |                                                                                                    | <b>C. Maurigiate</b> | <b>Sat Area</b>              |                                                                       | · Footprints      |                                         |
| Collections:                                                                                                    |                                                                                          |                                                                                         |                                           |                       |                   |                                                                                                    |                      |                              |                                                                       |                   |                                         |
|                                                                                                    |                                                                                          |                                                                                         |                                           |                       |                   |                                                                                                    |                      |                              |                                                                       |                   |                                         |
| J Deserved al J J Erpanskollager 1 Collection selected                                                                                                    |                                                                                          |                                                                                         |                                           |                       |                   |                                                                                                    |                      |                              |                                                                       |                   |                                         |
| $F = 158.1$                                                                                                    |                                                                                          |                                                                                         |                                           |                       |                   |                                                                                                    |                      |                              |                                                                       |                   |                                         |
| <b>TSK-1-SARLED-SCANSAR</b>                                                                                                    |                                                                                          |                                                                                         |                                           |                       |                   |                                                                                                    |                      |                              |                                                                       |                   |                                         |
| TSX-1.SARJ. 1b-Stripenage                                                                                                    |                                                                                          |                                                                                         |                                           |                       |                   |                                                                                                    |                      |                              |                                                                       |                   |                                         |
| TSX-1.SARJ. 1b High-Resolution-Spotlight                                                                                                    |                                                                                          |                                                                                         |                                           |                       |                   |                                                                                                    |                      |                              |                                                                       |                   |                                         |
| 7 TSX 1.5ARL 1b Spotlight                                                                                                    |                                                                                          |                                                                                         |                                           |                       |                   |                                                                                                    |                      |                              |                                                                       |                   |                                         |
|                                                                                                    |                                                                                          |                                                                                         |                                           |                       |                   |                                                                                                    |                      |                              |                                                                       |                   |                                         |
|                                                                                                    |                                                                                          |                                                                                         |                                           |                       |                   |                                                                                                    |                      |                              |                                                                       |                   |                                         |
|                                                                                                    |                                                                                          |                                                                                         |                                           |                       |                   |                                                                                                    |                      |                              |                                                                       |                   |                                         |
|                                                                                                    |                                                                                          |                                                                                         |                                           |                       |                   |                                                                                                    |                      |                              |                                                                       |                   |                                         |
|                                                                                                    |                                                                                          |                                                                                         |                                           |                       |                   |                                                                                                    |                      |                              |                                                                       |                   |                                         |
|                                                                                                    |                                                                                          |                                                                                         |                                           |                       |                   |                                                                                                    |                      |                              |                                                                       |                   |                                         |
|                                                                                                    |                                                                                          |                                                                                         |                                           |                       |                   | 29 out of 29 items returned                                                                                        |                      |                              |                                                                       |                   |                                         |
|                                                                                                    | Araa:                                                                                    | 1.381<br>Abultract                                                                      |                                           | ten fige Master Tener | <b>Start Date</b> | <b>End Date</b>                                                                                                    |                      |                              | 4 Terraor Mode Putertzation Mode Polarization Chercoic Belative Orbit |                   |                                         |
|                                                                                                    |                                                                                          | TEXTSARLINSUM: CalalogueSua, 75X1<br>4126                                               |                                           | 15mm                  |                   | 2007-T1-17718 5403.7  2007-T1-17718-9405.2  Savinght                                                               |                      | Single                       |                                                                       | $\rightarrow$     |                                         |
|                                                                                                    | Rentangle W.                                                                             | -26 TEX-1 SAR L1b Spotts                                                                | CatalogueSco., 75X1                       | GAR                   |                   | 2007-11-14700:12:52.9. 2007-11-14700:12:55.4. Springft                                                             |                      | Single                       | <b>Sent</b>                                                           | 128               |                                         |
| Faire 2007-06-21 00:00:00                                                                                                    | <b>Carbot Salt Ave</b>                                                                   | $-120$<br>FEX 1 EARLIN Spott-                                                           | Georgetter PAS1                           | <b>SAR</b><br>list    |                   | 2007 11 13721 02:53.0 . 2007 11 12721 02:55.1 . Spiritual                                                          |                      | Single<br><b>Daar</b>        | ina s<br>west-N                                                       | kia<br><b>ICH</b> |                                         |
| Ta: 2007-11-21 23:56:56                                                                                                    | 43,673<br>54.178                                                                         | -126 TSX-1.54RL19-Spott<br>416<br>TEXT SAR LTD Spoke                                    | CatalogueSce TSX-h<br>CatalogueSie. 75/11 | Sak                   |                   | UDD7-11-13T13-10-53.9.  2007-11-13T13-10-55.6.  Spotlight                                                          |                      |                              | w                                                                     | ы                 |                                         |
|                                                                                                    | <b>Enteraine Latitude</b>                                                                | +ps TEA154RL16-Spott-                                                                   | CatalogueSco., TSAP                       | Isaa                  |                   | 2007-T1-T1T13 83 04.3 2007-T1-T1T13 83 05.8 - Spotlight<br>2001 49-10121-29-407 2007 40-10121-28-45.4 1sydlight    |                      | <b>Single</b><br><b>Dual</b> | <b>MAG</b>                                                            | i es              |                                         |
|                                                                                                    | 18,633<br>100,052                                                                        | -32<br>TEXTSALTMENT                                                                     | CatalogueSou 7551                         | isk                   |                   | 2007-06-17721-0421.6  2007-06-17121-0423.3  (Spotlight                                                             |                      | tings                        | m                                                                     | tas               |                                         |
| Shop by range [ w]                                                                                                    |                                                                                          | $+21$<br>TSA C SAR LTD Spolls                                                           | CatalogueBox. 75A1                        | <b>SAF</b>            |                   | 2007-08-17721-03-31.8 2007-08-17721-03-33.2 3e+flight                                                              |                      | Single                       | m                                                                     | <b>iss</b>        |                                         |
|                                                                                                    |                                                                                          | $+20$<br>TSX 1.5AR 1.1b Spott.                                                          | CatalogueSca. TEX-1                       | 5.48                  |                   | 2007-08-14714-09-52.1 2007-08-14714-09-53.8 Springfill                                                             |                      | Single                       | ina i                                                                 | in a              |                                         |
|                                                                                                    |                                                                                          | TEXT SAR LTD Spots<br>$+118$                                                            | CatalogueSea  TEX-1                       | tak                   |                   | Martine 17 F.ED PO BETER 40 1000 . C.DD FO BETER 40-1000                                                           |                      | <b>South</b>                 | m                                                                     | ba                |                                         |
| Polarization Mode                                                                                                    | <b>Antur</b>                                                                             | -23 TEXTSALISSIME                                                                       | CatalogueSce 75X1                         | Isaa<br>SAK           |                   | 2007-06-13114-26:12.2  2007-06-13114-26:13:8  Savinght                                                             |                      | Single                       | m                                                                     | ы                 |                                         |
| <b>Polarization Channels</b>                                                                                                    | Any                                                                                      | . IS TEXTSALTERED<br>. 18 TEA154RL19-Spott.                                             | CatalogueSie. 75X1<br>EstateguaTex. TSX1  | <b>SAR</b>            |                   | 2007-08-10718 83:32.0 . 2007-08-10718 83:31 8. . (Savingni<br>2007-06-0812121210 . 2007-06-051212122.8 . Savillahf |                      | <b>Bingle</b><br>Small       | m<br>in 14                                                            | 54<br><b>I</b> va |                                         |
| Page Brachen                                                                                                    | <b>Ada</b>                                                                               | $-118$<br>TEXT EARLIN Spotts                                                            | CatalogueRee  TSX-1                       | Sok.                  |                   | 2007-08-05715 11:00.8 2007-08-05715 11:02.4 Spolinghi                                                              |                      | <b>Broght</b>                | m                                                                     | 134               |                                         |
| Looking Drachier                                                                                                    | Antur                                                                                    | FIX TEXT SARLIN-Spott-                                                                  | CatalogueSex. TSX1                        | <b>SLAB</b>           |                   | 2007-0605712-3540.0 2007-0605713-3542-4 Springfill                                                                 |                      | Single                       | <b>Select</b>                                                         | 147               |                                         |
|                                                                                                    | $8 - 167$                                                                                | FST TEXTSARLIG-Spids. CatalogueSco. TEXT                                                |                                           | <b>SAR</b>            |                   | 2007-08-05700 47:00.8 . 2007-08-05700 47:32.2 . Squttight                                                          |                      | <b>Bright</b>                | m                                                                     | <b>SOF</b>        |                                         |
|                                                                                                    | 0.800                                                                                    | . 12 TSI-1 SARLTA-Spott  CatalogueSco TSI-1                                             |                                           | <b>TARK</b>           |                   | 2007-08-05 T00 47 20.8 . 2007-08-05 T00 47 22.5 . Spokiald                                                         |                      | Single                       | <b>Seat</b>                                                           | <b>ISOR</b>       |                                         |
|                                                                                                    | Askal.                                                                                   | TEX-1 SAR LTD Spott  CatalogueSce TEX-1                                                 |                                           | 548<br><b>SAK</b>     |                   | 2007-06-0472137-207  2007-06-0472137-22.3. Savinght<br>2007-08-04702-40 10.7  2007-09-04102-40 12.3  Tay-Mushi     |                      | Single                       |                                                                       | vits<br>ï.        |                                         |
|                                                                                                    | $0.0 - 90.0$                                                                             | .417 TELLEGALISTANI, CatalogueSue, TELLS<br>-14 TEXTSARLYSSpotL CatalogueSco. 75%1      |                                           | lsaa                  |                   | 2007-06-03715-46:00:9 2007-06-03715-46:02-4 Sentight                                                               |                      | Single<br><b>Breate</b>      |                                                                       | b4                |                                         |
|                                                                                                    | $0.0 - 10.0$                                                                             | <b>COLLEGE</b><br>TEXTERS IN Spots - CatalogueSca - TEXT                                |                                           | ---                   |                   | THE GAS FOR ALCOHOL CONTRACTOR AND THE REAL PROPERTY.                                                              |                      | Single                       | u.                                                                    | ÷                 |                                         |
|                                                                                                    | <b>Anti-</b>                                                                             | $-410$<br>TEX ESARLIN Spott CatalogueSos TEX F                                          |                                           | <b>BAK</b>            |                   | 2007-07-24717.02:51;7. 2007-07-24717.02:53.2. Bavflight                                                            |                      | <b>Smgte</b>                 | m                                                                     | KIKI              |                                         |
|                                                                                                    |                                                                                          | $-48$<br>TEX-1.5ARL19-Spotts CatalogueSce. TEX-1                                        |                                           | <b>SAF</b>            |                   | 2007-07-24717-02-21,7  (2007-07-24717-02-23.2  (Systeps)                                                           |                      | <b>Bingle</b>                | m                                                                     | <b>Take</b>       |                                         |
|                                                                                                    |                                                                                          | $-419$<br>TEX-1 SAR L19-Spoth (Catalogue Sox TEX-1                                      |                                           | <b>SAR</b><br>SAR     |                   | 2007-07-24713 43:41.7. 2007-07-24713-51-43-2. Tavihight                                                            |                      | Eingle                       | m<br>m                                                                | isi               |                                         |
|                                                                                                    |                                                                                          | $-12$<br>TEATERRIZEGAN  CANADIAN  TEAT<br>$-100$                                        |                                           | <b>ISAR</b>           |                   | 2007-07-22121:56 11.5 . 2007-07-22121:55 12.1 . Stavinght                                                          |                      | timps<br><b>Bingle</b>       | m                                                                     | ш<br>m            |                                         |
|                                                                                                    |                                                                                          | TEX 1 SARLIN-Spott  (CatalogueSom., TEX-1<br>TEXTEARLISTENE CatalogueSco. PEKT<br>$-14$ |                                           | SAR                   |                   | 2007-07-23121-06 01.6 2007-07-23121-66-03.1 Tav6light<br>2007-07-23721.64:41.6 2007-07-23721.64-43.1 3pmgat        |                      | Single                       | last                                                                  | w                 |                                         |
|                                                                                                    |                                                                                          | TEX-LEARLIG-Spots. CatalogueSce. TEX-E                                                  |                                           | tax                   |                   | 2007-07-12 T2O 20 22 8 2007 07-12 T2O 20 24 3 3 5 polluplit                                                        |                      | Single                       |                                                                       |                   |                                         |
|                                                                                                    |                                                                                          | TEX-1 SAR LTD Spotts (CatalogueSca TEX-1<br>$-$ + $+$                                   |                                           | ISAR.                 |                   | 2007-07-01734 31:59.9  2007-07-01734 32:01.4  Tayloute                                                             |                      | <b>B</b> regle               |                                                                       |                   |                                         |
|                                                                                                    |                                                                                          |                                                                                         |                                           |                       |                   |                                                                                                    |                      |                              |                                                                       |                   |                                         |
| Quary Mode: Advanced W.<br><b>Date:</b><br>Chicago a Date 1<br><b>Arkanced Criteria</b><br>- Relative Drivi<br>$b$ Cycle<br>- Unique Databake 30<br>- Militaryn Kolibeton Angle<br><sup>b</sup> Marinum Incidence Angle<br><b>b</b> -Bakdy |                                                                                          | $\blacksquare$                                                                          |                                           |                       |                   |                                                                                                    |                      |                              |                                                                       |                   |                                         |
|                                                                                                    | <b>Stag March</b>                                                                        | Results                                                                                 |                                           | ш                     | ÷                 |                                                                                                    |                      |                              |                                                                       |                   |                                         |

Fig. 2: EOWEB-NG example 1 – browsing TerraSAR-X spotlight products

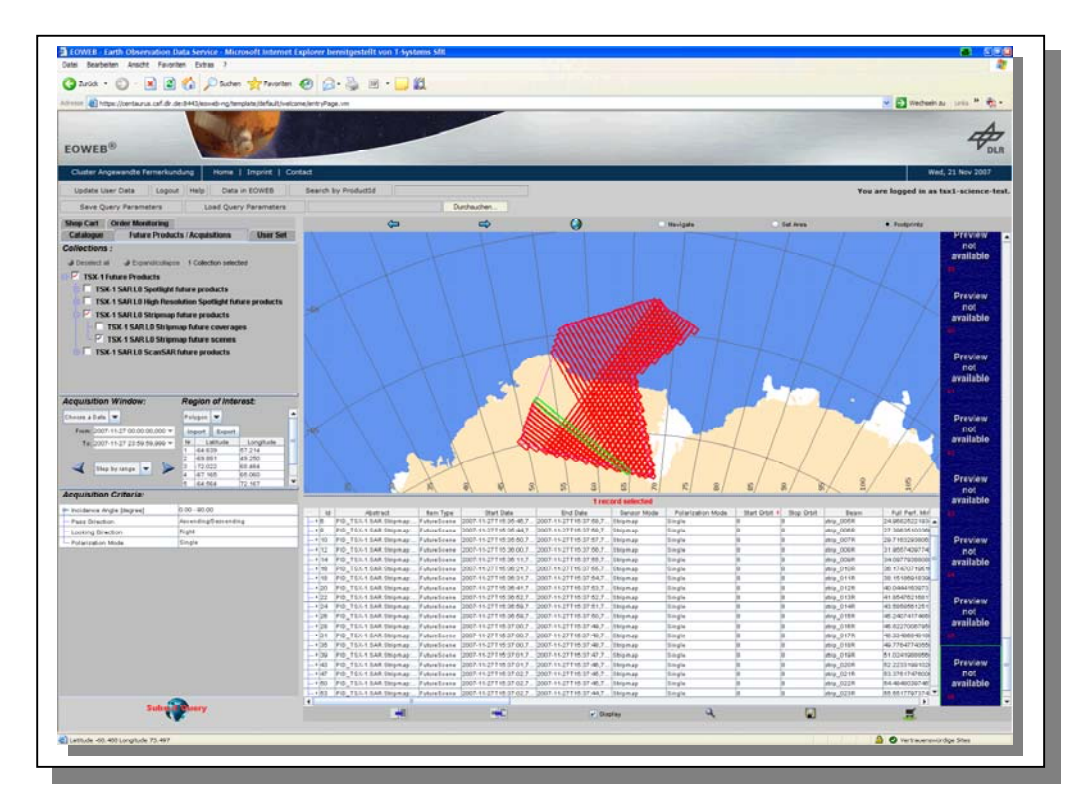

Fig. 3: EOWEB-NG example 2 – browsing TerraSAR-X stripmap future products